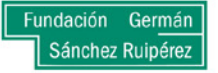

# **Curso de Analítica web con Google Analytics para emprendedores en la enseñanza del español y gestión cultural**

Centro Internacional de Tecnologías Avanzadas **Fundación Germán Sánchez Ruipérez**

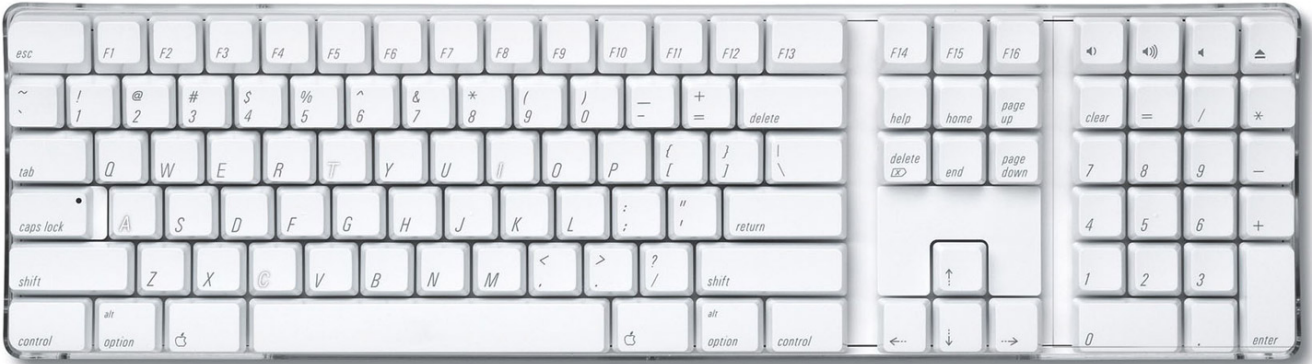

## **1. Título:**

Curso de Analítica web con Google Analytics para emprendedores en la enseñanza del español y gestión cultural.

# **2. Descripción:**

La analítica web nos permite estudiar el comportamiento de los usuarios dentro de nuestro sitio web. De esta forma podemos conocer mejor su procedencia, saber de dónde viene el tráfico hacia nuestra web (buscadores, otros sitios web, etc.), qué secciones son las más visitadas y qué dispositivos utilizan entre otras muchas variables.

Analizar el comportamiento de nuestros sitios web es fundamental para saber exactamente si nuestra página web interesa a nuestros potenciales usuarios y poder tomar decisiones de cambios o de acciones. También nos ayuda a conocer el comportamiento de las campañas de difusión mediante correo electrónico o por redes sociales y detectar problemas en la utilización del sitio web.

Google Analytics es una poderosa herramienta gratuita de analítica web que se puede configurar de forma sencilla en la práctica totalidad de los sitios web. Actualmente se ha convertido en la herramienta de analítica web más utilizada y es fundamental para saber si lo que hemos invertido en su desarrollo realmente está siendo efectivo. Además, su interfaz es realmente sencillo y no se necesitan de conocimientos técnicos para ser utilizada.

# **3. Objetivos:**

- Conocer cómo funciona Google Analytics
- Comprender la terminología utilizada en analítica web
- Configurar una cuenta en Google Analytics
- Explorar los distintos tipos de informes que ofrece Google Analytics
- Aprender a sacar conclusiones de los informes
- Etiquetar campañas de email para conocer su eficiencia

# **4. Profesorado: Javier Iglesia Aparicio**

Ingeniero de Telecomunicación por la Universidad de Valladolid y Experto Universitario en Gestión de Proyectos. Actualmente es e el coordinador de tecnología del Centro Internacional de Tecnologías Avanzadas en el medio Rural de la Fundación Germán Sánchez Ruipérez.

Inició su carrera profesional en la consulta AtosOrigin como ingeniero de soporte de sistemas de comunicaciones de varios operadores de telefonía móvil.

En su actividad actual se ocupa tanto de dirigir la infraestructura técnica del CITA como de la concepción y gestión de proyectos tecnológicos dirigidos a la difusión de la Sociedad de la Información, sobre todo dentro del ámbito educativo, como, por ejemplo, la Biblioteca Escolar Digital.

Asimismo ha participado como ponente e diversos congresos acerca de tecnología educativa e imparte talleres demostrativos sobre las posibilidades que las últimas tecnologías web ofrecen a la educación.

## **5. Fechas de Inicio / Fin:** 8/9/2014 – 30/9/2014

## **6. Programa completo del curso**

#### **Módulo 1. Principios y fundamentos de analítica web**

- 1.1 ¿Qué es la analítica web?
- 1.2 Para qué sirve
- 1.3 Herramientas de análisis
	- 1.3.1 Análisis de logs de servidores web
		- 1.3.2 Sistemas de medición mediante marcadores
			- 1.3.2.1 Esquema general de funcionamiento
			- 1.3.2.2 Los marcadores o códigos de seguimiento
			- 1.3.2.3 Las ventajas e incovenientes de los sistemas de medición por marcadores
- 1.4 Las cookies
	- 1.4.1 Tipos de cookies
	- 1.4.2 Las cookies de primera y de tercera parte
	- 1.4.3 Monitorización de cookies
- 1.5 Métricas básicas en analítica web.

#### **Módulo 2. Introducción a la herramienta Google/Universal Analytics**

- 2.1 Descripción de la plataforma
- 2.2 Funcionamiento
- 2.3 Comenzando a usar Analytics
- 2.4 Cuentas, propiedades, vistas y perfiles
	- 2.4.1 Ejemplos de estructura de cuentas
- 2.5 Creación de una cuenta y de la primera propiedad
- 2.6 El código de seguimiento
	- 2.6.1 ¿Y qué hago con el código de seguimiento?
		- 2.6.2 Comprobación de la correcta instalación del script
- 2.7 El interfaz de Analytics
	- 2.7.1 El interfaz de los informes
- 2.8 Dimensiones y métricas
- 2.9 Herramientas de gráficas y de consulta estándar en Analytics
	- 2.9.1 Selección y comparación de períodos
	- 2.9.2 Selección del tamaño de muestreo
	- 2.9.3 Modificación del tiempo en el gráfico
	- 2.9.4 Gráficos dinámicos
	- 2.9.5 Agregar dimensiones a un informe
	- 2.9.6 Formatos gráficos de visión de los datos

#### **Módulo 3. Reportes básicos (I)**

- 3.1 ¿Quién nos visita?
	- 3.1.1 Métricas básicas
	- 3.1.1.1 La diferencia entre Sesión y Visitante
	- 3.1.2 Visión general de Público
	- 3.1.3 Visión general
	- 3.1.4 Usuarios activos
	- 3.1.5 Informes de intereses y datos demográficos
		- 3.1.5.1 Datos demográficos
		- 3.1.5.2 Datos de intereses
		- 3.1.5.3 ¿Cómo habilitar estos informes?
	- 3.1.6 Información geográfica
- 3.1.7 Comportamiento
	- 3.1.7.1 Visitantes nuevos frente a visitantes recurrentes
	- 3.1.7.2 Frecuencia y visitas recientes
	- 3.1.7.3 Interacción o Implicación
- 3.1.8 Tecnología
- 3.1.9 Móvil
- 3.1.10 Personalizado
- 3.1.11 Flujo de usuarios
- 3.2 ¿Cómo llegan a nosotros?
	- 3.2.1 Los tipos de tráfico
	- 3.2.2 Medios, fuentes y canales de tráfico
	- 3.2.3 Visión general
	- 3.2.4 Canales
		- 3.2.4.1 Cómo editar la agrupación decanales
	- 3.2.5 Todo el tráfico
	- 3.2.6 Todas las referencias
	- 3.2.7 Campañas
	- 3.2.8 Búsqueda Palabras clave
	- 3.2.9 Análisis de costes
	- 3.2.10 Adwords
	- 3.2.11 Social
		- 3.2.11.1 Referencias de la red
		- 3.2.11.2 Actividad de concentradores de tráfico
		- 3.2.11.3 Páginas de destino
		- 3.2.11.4 Seguimientos inversos
		- 3.2.11.5 Conversiones
		- 3.2.11.6 Complementos
		- 3.2.11.7 Flujo de usuarios
	- 3.2.12 Optimización en buscadores

#### **Módulo 4. Reportes básicos (II)**

- 4.1 ¿Qué hacen los usuarios en nuestra web?
	- 4.1.1 Porcentaje de rebote y porcentaje de salida
	- 4.1.2 Visión general
	- 4.1.3 Flujo del comportamiento
	- 4.1.4 Contenido del sitio
		- 4.1.4.1 Todas las páginas
		- 4.1.4.2 Desglose de contenidos
		- 4.1.4.3 Páginas de destino
		- 4.1.4.4 Páginas de salida
	- 4.1.5 Velocidad del sitio
		- 4.1.5.1 Los tiempos de un sitio web
		- 4.1.5.2 Visión general
		- 4.1.5.3 Tiempos de página de velocidad del sitio
	- 4.1.6 Búsquedas en el sitio
		- 4.1.6.1 Implementación y configuración de la búsqueda en un sitio
		- 4.1.6.2 Visión general
	- 4.1.6.3 Uso
		- 4.1.6.4 Términos de búsqueda
		- 4.1.6.5 Páginas
	- 4.1.7 Eventos y páginas virtuales
		- 4.1.7.1 Componentes de los eventos
		- 4.1.7.2 Los informes de eventos
	- 4.1.8 AdSense
- 4.1.9 Experimentos
- 4.1.10 Analítica de página
- 4.2 Conversiones y objetivos
	- 4.2.1 Conversiones de comercio electrónico
	- 4.2.2 Los objetivos de una página web
		- 4.2.2.1 Tipos de objetivos
			- 4.2.2.2. Acerca del valor del objetivo
			- 4.2.2.3 Creación de objetivos
			- 4.2.2.4 Cómo compartir objetivos con otros usuarios
			- 4.2.2.5 Límites en la creación de objetivos
	- 4.2.3 Los embudos de conversión para los objetivos de destino
		- 4.2.3.1 Crear un embudo de conversión
	- 4.2.4 Informes
	- 4.2.5 Objetivos
		- 4.2.5.1 URLs objetivo
		- 4.2.5.2 Rutas de objetivo inversas
		- 4.2.5.3 Gráfico del embudo de conversión
		- 4.2.5.4 Flujo de objetivos
	- 4.2.6 Comercio electrónico
	- 4.2.7 Embudos multicanal
	- 4.2.8 Modelos de atribución
		- 4.2.8.1 Herramienta de comparación de modelos

#### **Módulo 5. Monitorización en tiempo real**

- 5.1 La sección Tiempo real de Analytics
- 5.2 Los informes de Tiempo Real

## **Módulo 6. Filtros y segmentos**

- 6.1 Los filtros
	- 6.1.1 Filtros avanzados
	- 6.1.2 Expresiones regulares
- 6.2 Los Segmentos
	- 6.2.1 Creación de un segmento
	- 6.2.2 Cómo modificar, suprimir o compartir segmentos
	- 6.2.3 Cómo aplicar un segmento en un informe

## **Módulo 7. Personalización**

- 7.1 Informes personalizados
	- 7.1.1 Creación de un informe personalizado
	- 7.1.2 Cómo acceder, administrar y compartir informes personalizados
- 7.2 Cuadros de mando o paneles
	- 7.2.1 Creación y edición de paneles
	- 7.2.2 Compartir paneles
	- 7.2.3 Cómo añadir un informe al panel
	- 7.2.4 Ejemplo de creación de un panel
- 7.3 Alertas
	- 7.3.3 Administración de las alertas
- 7.4 Accesos Directos
	- 7.4.1 Cómo crear, modificar o eliminar un acceso directo

## **Módulo 8. Funciones adicionales de Google Analytics**

#### 8.1 Experimentos

- 8.1.1 Requisitos para crear un experimento
- 8.1.2 La interfaz de Experimentos
- 8.1.3 Lista de experimentos
- 8.1.4 Informe de experimento
- 8.1.5 Elementos de un experimento y qué debemos probar
- 8.1.6 Objetivos y métricas que puede utilizar en Experimentos
- 8.1.7 Consejos
- 8.2 Comercio electrónico
	- 8.2.1 Cómo habilitar el seguimiento de comercio electrónico
- 8.3 Campañas de email marketing
	- 8.3.1 Cómo crear una campaña
	- 8.3.2 Ver los resultados de una campaña de email
- 8.4 Descarga o exportación de datos

#### **Módulo 9. Integración con otras herramientas**

- 9.1 Google Adwords
	- 9.1.1 Enlazar Analytics y Adwords
		- 9.1.2 Informes de Adwords
			- 9.1.2.1 Campañas de Adwords
			- 9.1.2.3 Consulta de búsqueda
			- 9.1.2.3 Palabras clave
			- 9.1.2.4 Horas del día de Adwords
			- 9.1.2.5 URL de destino de Adwords
- 9.2 Google Adsense
	- 9.2.1 Informes de Google AdSense
		- 9.2.1.1 Visión general de AdSense
		- 9.2.1.2 Páginas de AdSense
		- 9.2.1.3 Referencias de AdSense
		- 9.2.1.4 Salidas de AdSense
- 9.3 Google Webmasters Tools
	- 9.3.1 Configuración de la creación de informes de SEO para sus informes de Analytics
	- 9.3.2 Informe Resumen geográfico de SEO
	- 9.3.3 Informe Consultas de SEO
	- 9.3.4 Informe Páginas de destino de SEO

## **7. Metodología:**

El curso se llevará a cabo de forma on-line con un tutor personal. El e-learning es una forma de aprendizaje sustentado en las Nuevas Tecnologías e Internet.

La plataforma LMS (Learning Management System) a través de la que se imparte el curso, es Moodle (http://moodle.org/). Moodle es un sistema de gestión de aprendizaje basado en licencias GNU Public License (GPL), programado en Lenguaje PHP y soportado por una Base de Datos MySQL, que aporta grandes posibilidades para reflejar el diseño instruccional de cursos on-line. Los estudiantes, a través de nuestra plataforma de formación, tienen acceso a todos los contenidos del curso y a sus actividades, así como a otras herramientas de comunicación que permiten la interacción entre ellos y facilitan la comunicación de los mismos con el profesor. Los elementos más destacados con los que contará el curso, y que estarán disponibles a través de nuestra plataforma, son los que aparecen a continuación:

- Programa completo del curso
- Calendario de actividades
- Consulta de materiales didácticos
- Fichas de contenido
- Actividades de evaluación y autoevaluación
- Consulta de resultados de evaluaciones
- Visitas guiadas (Internet)
- Listado de usuarios: profesores y alumnos (Correo electrónico)
- Foros de debate
- Chats (programados o libres)
- Glosario
- Zona de descarga del Software gratuito necesario para seguir el curso
- Materiales del curso en formato PDF de Acrobat

## **8. Evaluación:**

La evaluación se llevará a cabo a través de ejercicios de evaluación de corrección automática, participación en actividades de comunicación (foros de debate, chats) y la redacción de breves trabajos.